#### Math 362: Mathematical Statistics II

Le Chen <le.chen@emory.edu>

> Emory University Atlanta, GA

Last updated on April 24, 2021

2021 Spring

## Chapter 14. Nonparametric Statistics

- [§ 14.1 Introduction](#page-8-0)
- [§ 14.2 The Sign Test](#page-8-0)
- [§ 14.3 Wilcoxon Tests](#page-8-0)
- [§ 14.4 The Kruskal-Wallis Test](#page-8-0)
- [§ 14.5 The Friedman Test](#page-2-0)
- [§ 14.6 Testing for Randomness](#page-8-0)

# Chapter 14. Nonparametric Statistics

- <span id="page-2-0"></span>
- 
- 
- 
- [§ 14.5 The Friedman Test](#page-2-0)
- 

## The Friedman Test

What is the nonparametric counterpart for the two-way ANOVA?

**Setup** Suppose that  $k \geq 2$  independent sample of size  $n_1, \dots, n_k$  are drawn from *k*

> identically shaped and scaled pdfs, except for possibly different medians.

Assume that  $n_1 = \cdots = n_k$ .

Samples can be further partitioned into *b* blocks.

Let  $\widetilde{\mu}_1, \cdots, \widetilde{\mu}_k$  be the medians.

**Test**  $H_0: \tilde{\mu}_1 = \tilde{\mu}_2 = \cdots = \tilde{\mu}_k$  vs.  $H_1:$  not all the  $\tilde{\mu}_i$ 's are equal.

Remark This is the test for median not mean, but if pdfs are symmetric, they are the same.

#### The Friedman Test Statistic:

Reject  $H_0$  at the  $\alpha$  level if

$$
G = \frac{12}{bk(k+1)} \sum_{j=1}^{k} R_j^2 - 3b(k+1) \geq \chi^2_{1-\alpha,k-1}.
$$

where  $R_i$  is the within-block ranks.

### E.g. Baseball ...

Test if 
$$
H_0: \tilde{\mu}_{\text{Narrow}} = \tilde{\mu}_{\text{Wide}}
$$
 at  $\alpha = 0.01$ 

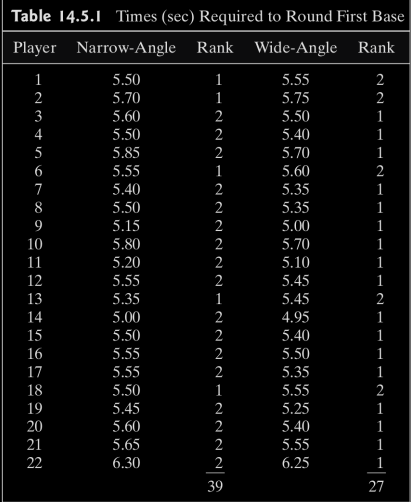

Sol.  $k = 2, b = 22$ 

Compute the rank within each block (see the previous table)

Compute the g statistic:

$$
g = \frac{12}{22 \times 2 \times (2+1)} [39^2 + 27^2] - 3 \times 22 \times (2+1) = \frac{72}{11} \approx 6.54.
$$

Critical region is

$$
C = \{g : g \geq \chi_{0.95,1}^2 = 3.84\}.
$$

The *p*-value is

$$
\mathbb{P}\left(\chi_1^2 \ge \frac{72}{11}\right) = 0.01051525.
$$

Conclusion: Reject.

R Code for this problem:

```
1 \mid C1 \leq -c(2 \mid 5.50, 5.70, 5.60, 5.50, 5.85, 5.55, 5.40, 5.50, 5.15, 5.80, 5.20,3 5.55, 5.35, 5.00, 5.50, 5.55, 5.55, 5.50, 5.45, 5.60, 5.65, 6.30)
4 C2 < -c5 5.55, 5.75, 5.50, 5.40, 5.70, 5.60, 5.35, 5.35, 5.00, 5.70, 5.10,
6 5.45, 5.45, 4.95, 5.40, 5.50, 5.35, 5.55, 5.25, 5.40, 5.55, 6.25)
7 angles \lt matrix(
\delta cbind(C1, C2),
9 \text{ nrow} = 22.10 byrow = FALSE,
11 dimnames = list(1:22, c("Narrow", "Wide"))13 friedman.test(angles)
```
<span id="page-8-0"></span>Here is the output:

 $1 > C1 < -c$  $2 + 5.50, 5.70, 5.60, 5.50, 5.85, 5.55, 5.40, 5.50, 5.15, 5.80, 5.20,$  $3 + 5.55, 5.35, 5.00, 5.50, 5.55, 5.55, 5.50, 5.45, 5.60, 5.65, 6.30$  $4 > C2 < -c$  $5 + 5.55, 5.75, 5.50, 5.40, 5.70, 5.60, 5.35, 5.35, 5.00, 5.70, 5.10,$  $6 + 5.45, 5.45, 4.95, 5.40, 5.50, 5.35, 5.55, 5.25, 5.40, 5.55, 6.25$  $7$  > angles  $\leq$  matrix(  $|8| + \text{cbind}(\text{C1}, \text{C2}),$  $9 + nrow = 22$ .  $10 + \text{b}$ vrow = FALSE.  $11 + \text{dimnames} = \text{list}(1:22, \text{c}("Narrow", "Wide"))$  $13$  > friedman.test(angles) 15 Friedman rank sum test 17 data: angles 18 Friedman chi−squared = 6.5455, df = 1, p−value = 0.01052